# **Examples**

This document contains the example programs and data areas listed in the following table. Source code is provided during the installation procedure and is located in the library SYSSPT.

See Examples for stored procedure link routines STPLNK01, STPLNK02, and STPLNK03.

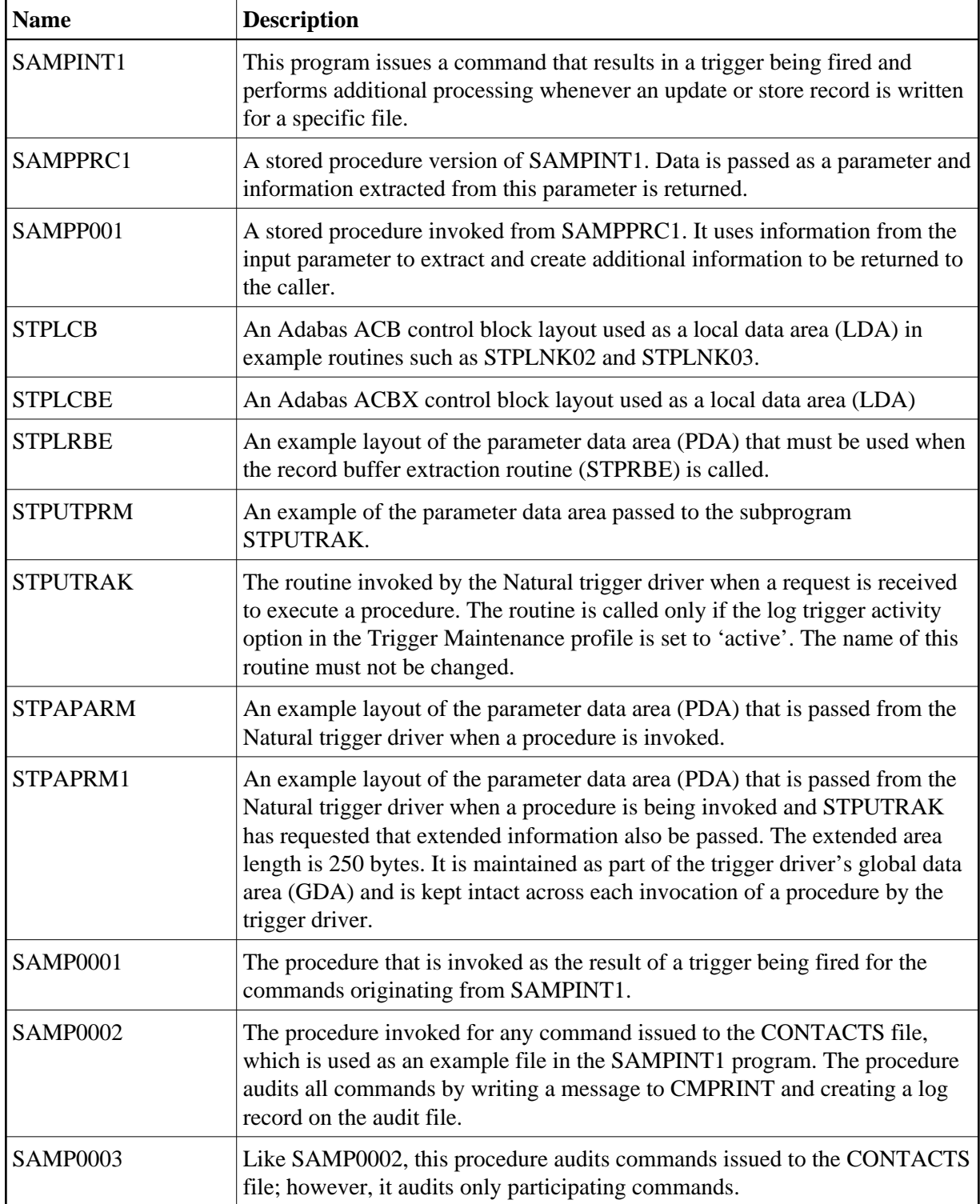

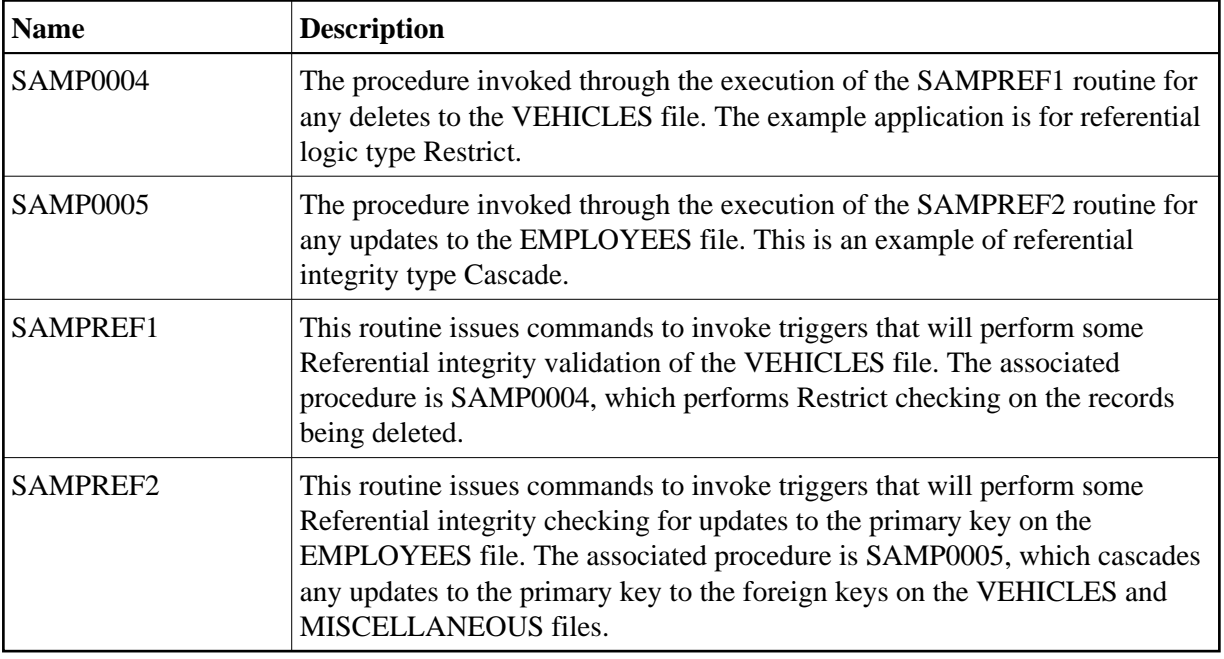

## <span id="page-1-0"></span>**SAMPINT1**

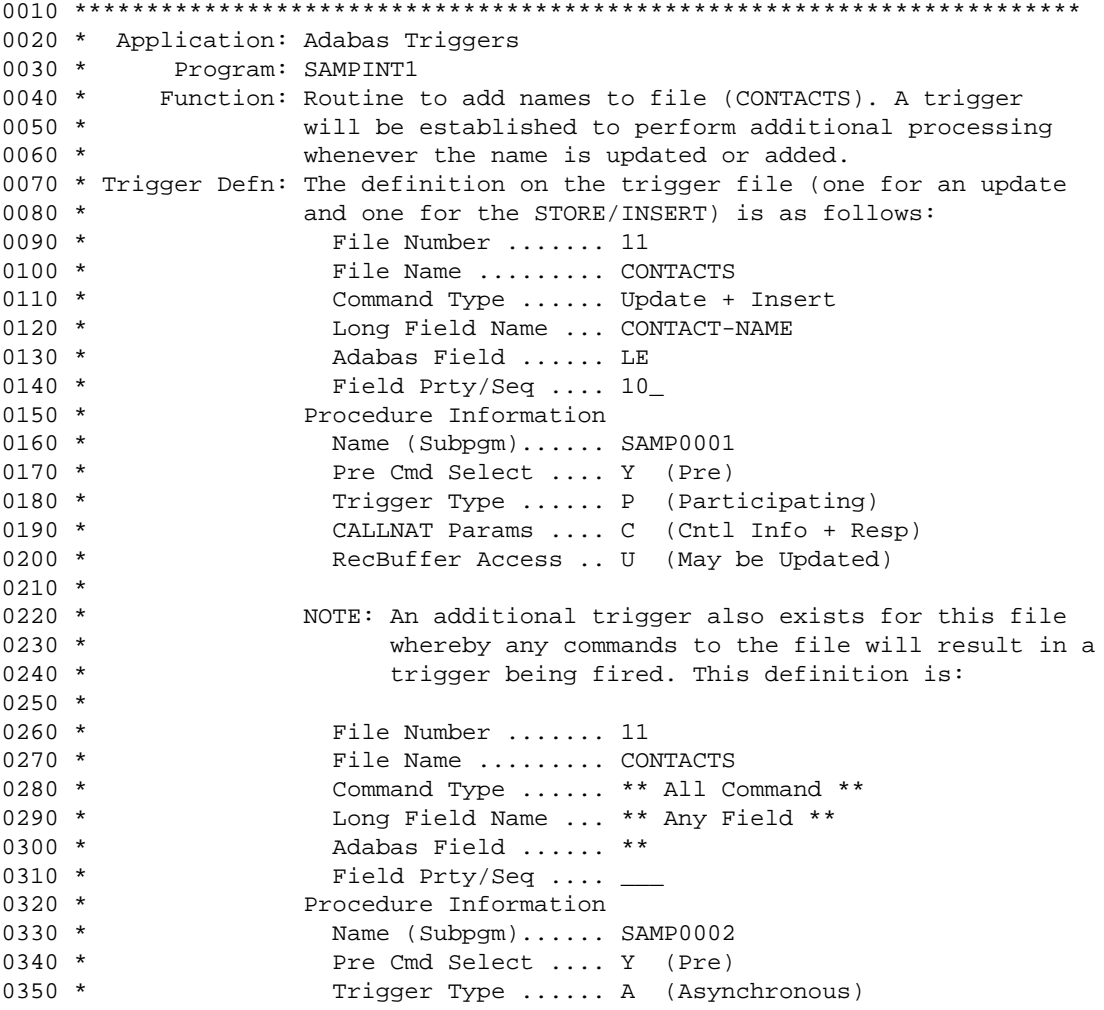

```
0360 * CALLNAT Params .... C (Cntl Info + Resp)
0370 * RecBuffer Access .. N (No RecBuff Access)
0380 *
0390 * Author: Adabas Development
0400 * Date: December 1995
0410 **********************************************************************
0420 DEFINE DATA LOCAL<br>0430 01 #NAME (A60)
0430 01 #NAME
0440 01 RESP (N4)
0450 01 CONTACTS VIEW OF CONTACTS /* file 11 for this example
0460 02 CONTACT-NAME /* field LE,A,60,NU,DE<br>0470 02 CONTACT-UPPER /* field LO,A,60,NU,DE
0470 02 CONTACT-UPPER /* field LO,A,60,NU,DE
0480 02 KEYWORDS (20) /* field LM,A,20,NU,MU
0490 END-DEFINE
0500 *
0510 REPEAT
0520 *
0530 INPUT (AD=WMIL'_' CD=NE)
0540 'Trigger Example for Data Consistancy' (YEI)
0550 // 'Name ...' (TU) #NAME
0560 *
0570 IF #NAME = MASK('.') /* exit?
0580 STOP /* yes
0590 IF #NAME = ' ' \sqrt{ } name must be specified
0600 REINPUT 'Invalid Name specified'
0610 *
0620 FIND CONTACTS WITH CONTACT-NAME = \text{\#NAME}/\ast Find the name
0630 IF NO RECORDS FOUND /* does it exist?
0640 DO /* no, so we should add it
0650 *
0660 * Although only the CONTACT-NAME is being added, the other fields to
0670 * be used in the Store are included. In this way, the format buffer
0680 * and record buffer have reference to these files, since this example
0690 * results in a pre-trigger that sets the values in these fields.
0700 * Of course a post-trigger would also have worked; however, it would 0710 * have been necessary for the procedure to do an additional read and
          have been necessary for the procedure to do an additional read and
0720 * update of the record. In this example, better performance is
0730 * achieved with a pre-trigger.
0740 *0750 RESET CONTACT-UPPER KEYWORDS(*)
0760 MOVE #NAME TO CONTACT-NAME /* move value into view
0770 *
0780 STORE CONTACTS /* insert the new record on the file<br>0790 END TRANSACTION /* and commit the transaction
0790 END TRANSACTION \frac{1}{10} /* and commit the transaction 0800 IF *ISN(0780) = 0 \frac{1}{10} /* we can check that a new ISN
                                       /* we can check that a new ISN exists
0810 DO
0820 WRITE 'Store was unsuccessful' *ISN(0780)
0830 ESCAPE BOTTOM
0840 DOEND
0850 GET CONTACTS *ISN(0780) /* now we refresh the record buffer
0860 INPUT (AD=O CD=TU) /* and show the results of the Store
0870 '*** Results ***' (YEI)
0880 / 'Name ......' (GRI) CONTACT-NAME
0890 / 'Upper .....' (GR) CONTACT-UPPER
0900 / 'Keywords ..' (GR) KEYWORDS (1:3)<br>0910 / ' 'KEYWORDS (4:6)
0910 / ' ' KEYWORDS (4:6)
0920 / ' ' KEYWORDS (7:9)
0930 / ' ' KEYWORDS (10:12)<br>0940 / ' ' KEYWORDS (13:15)
0940 / ' ' KEYWORDS (13:15)<br>0950 / ' ' KEYWORDS (16:18)<br>0960 / ' ' KEYWORDS (19:20)
0950 / ' ' KEYWORDS (16:18)
\begin{array}{ccc} 0960 & / & ' & \textrm{KEYWORDS} & (19:20) \\ 0970 & \textrm{ESCAPE BOTTOM} & / & \textrm{and} \end{array}/* and exit the Add Record logic
```

```
0980 DOEND
0990 SET KEY PF3 PF5 / /* activate a couple of PF-keys
1000 INPUT (AD=O CD=TU) /* allow the name to be changed
1010 '*** Make required Changes and PRESS PF5 to Update:' (YEI)
1020 / 'Name ......' (TU) CONTACT-NAME (AD=WMIL'_' CD=NE)
1030 / 'Upper .....' (TU) CONTACT-UPPER
1040 / 'Keywords ..' (TU) KEYWORDS (1:3)
1050 / ' ' KEYWORDS (4:6)
1060 / ' ' KEYWORDS (7:9)<br>1070 / ' ' KEYWORDS (10:1
1070 / ' ' KEYWORDS (10:12)<br>1080 / ' ' ' KEYWORDS (13:15)
1080 / ' ' KEYWORDS (13:15)<br>1090 / ' ' ' KEYWORDS (16:18)
1090 / ' ' KEYWORDS (16:18)<br>1100 / ' ' ' KEYWORDS (19:20)
1100 / ' ' KEYWORDS (19:20)
1110 IF *PF-KEY = 'PF5'
1120 DO
1130 UPDATE(0620) /* do the modification
1140 GET CONTACTS *ISN(0620) /* now we refresh the record buffer
1150 INPUT (AD=O CD=TU) /* and show the results of the update
1160 '*** Results of the Update ***' (YEI)
1170 / 'Name ......' (GRI) CONTACT-NAME
1180 / 'Upper .....' (GR) CONTACT-UPPER
1190 / 'Keywords ..' (GR) KEYWORDS (1:3)
1200 / ' ' KEYWORDS (4:6)
1210 / ' ' KEYWORDS (7:9)<br>1220 / ' ' KEYWORDS (10:1
1220 / ' ' KEYWORDS (10:12)<br>1230 / ' ' ' ' KEYWORDS (10:12)
1230 / ' ' KEYWORDS (13:15)<br>1240 / ' ' ' KEYWORDS (16:18)
1240 / ' ' KEYWORDS (16:18)<br>1250 / ' ' KEYWORDS (19:20)
1250 / ' ' KEYWORDS (19:20)
1260 MOVE CONTACT-NAME TO #NAME /* and reset the name
1270 ESCAPE BOTTOM /* and exit the Update Record logic
1280 DOEND
1290 ESCAPE BOTTOM /* no update done
1300 CLOSE LOOP(0620)
1310 END TRANSACTION /* my job is to confirm and release
1320 CLOSE LOOP(0510)
1330 *
1340 END
```
### <span id="page-3-0"></span>**SAMPPRC1**

```
0010 **********************************************************************
0020 * Application: Adabas Stored Procedures
0030 * Program: SAMPPRC1<br>0040 * Function: Routine
         Function: Routine to input a name and then invoke a stored
0050 * procedure to populate additional fields based on the
0060 * name passed.
0070 *
0080 * Author: Adabas Development
0090 * Date: December 1995
0100 **********************************************************************
0110 DEFINE DATA LOCAL
0120 01 #NAME (A60)
0130 01 RESP (N4)
0140 01 CONTACTS-INFORMATION /* could be a file
0150 02 CONTACT-NAME (A60)
0160 02 REDEFINE CONTACT-NAME
0170 03 PARM1 (A1/60)
0180 02 CONTACT-UPPER (A60)
0190 02 REDEFINE CONTACT-UPPER<br>0200 03 PARM2 (A1/60)
       03 PARM2 (A1/60)
0210 02 KEYWORDS (A20/1:20)
```

```
0220 02 REDEFINE KEYWORDS
0230 03 PARM3 (A1/400)
0240 01 LINK-ROUTINE-PARMS /* parameters for the link routine
0250 02 P-FUNC (A1)<br>0260 02 P-PROC (A8)
0260 02 P-PROC (A8) /* SAMP0001<br>0270 02 P-OPTIONS (A8) /* 'PCU'
0270 02 P-OPTIONS (A8)
0280 02 P-LEN (P3/5) /* lengths for the parameters<br>0290 02 P-MSG (A72) /* response message
0290 02 P-MSG (A72) /* response message<br>0300 02 P-RESP (N4) /* response code
0300 02 P-RESP (N4) /* response code
0310 END-DEFINE
0320 *
0330 MOVE '2' TO P-FUNC /* function....not relevant for this 0340 MOVE 'SAMPP001' TO P-PROC /* procedure name
0340 MOVE 'SAMPP001' TO P-PROC /* procedure name
0350 MOVE 'NCU' TO P-OPTIONS /* non-partic + ctrl parms + upd RB
0360 MOVE 60 TO P-LEN(1) P-LEN(2)
0370 MOVE 200 TO P-LEN(3)<br>0380 MOVE 100 TO P-LEN(4)
                    TO P-LEN(4) P-LEN(5)0390 RESET P-MSG P-RESP
0400 *
0410 REPEAT
0420 *
0430 * In this example, the routine prompts the end user for an organization
0440 * name and in response, extracts some keywords from the value.
0450 * This is similar to SAMPINT1 (except that no file is being used) and
0460 * is a possible alternative to it.
0470 *
0480 INPUT (AD=WMIL'_' CD=NE)
0490 'Stored Procedure Example for Data Consistency' (YEI)
0500 // 'Name ...' (TU) #NAME
0510 *
0520 IF #NAME = MASK('.') /* exit?
0530 STOP /* yes
0540 IF #NAME = ' ' /* name must be specified
0550 REINPUT 'Invalid Name specified'
0560 *
0570 RESET CONTACT-UPPER KEYWORDS(*)
0580 MOVE #NAME TO CONTACT-NAME /* move value into view
0590 *
0600 CALLNAT 'STPLNK03' P-FUNC P-PROC P-OPTIONS P-LEN(1) PARM1(1:60)
0610 P-LEN(2) PARM2(1:60) P-LEN(3) PARM3(1:200)
0620 P-LEN(4) PARM3(201:300) P-LEN(5) PARM3(301:400)
0630 P-MSG P-RESP
0640 *
0650 INPUT (AD=O CD=TU) /* and show the results of the Store
0660 '*** Results ***' (YEI)
0670 / 'Name ......' (GRI) CONTACT-NAME
0680 / 'Upper .....' (GR) CONTACT-UPPER
0690 / 'Keywords ..' (GR) KEYWORDS (1:3)
0700 / ' ' KEYWORDS (4:6)
0710 / ' ' KEYWORDS (7:9)
0720 / ' ' KEYWORDS (10:12)
0730 / ' ' KEYWORDS (13:15)
0740 / ' ' KEYWORDS (16:18)
0750 / ' ' KEYWORDS (19:20)
0760 *
0770 CLOSE LOOP(0410)
0780 *
0790 END
```
#### **SAMPP001**

```
0010 ************************************************************************
0020 * Application: Adabas Stored Procedures
0030 * Subprogram : SAMPP001
0040 * Author : Adabas Development
0050 * Date : August 1995
0060 * Function : Sample routine of processing by a procedure
0070 * Remarks : This routine converts a name into uppercase andextracts
0080 * The keywords associated with it. Once processing is
0090 * completed, control is returned to the caller.
0100 *0110 * The Parameter RESP must be set to zero if processing is
0120 * successful.
0130 *
0140 * Parameters : Name1 (A60)
0150 * Name2 (A60)
                  Keyword(A20/01:10)
0170 * Keyword(A20/11:15)
0180 * Keyword(A20/16:20)
0190 *
0200 * Rec Buffer : The record buffer will be available for update via a
0210 * CALL to the external routine STPRBE.
0220 *0230 ************************************************************************
0240 DEFINE DATA PARAMETER USING STPAPARM
0250 LOCAL USING STPLRBE /* parms for the Call routine
0260 LOCAL
0270 01 REC-BUFFER(A20/1:26) /* max rec buffer passed to STPRBE
0280 01 REDEFINE REC-BUFFER /* redefine this to get the def.
0290 02 INPUT-NAME (A60)
0300 02 OUTPUT-NAME (A60)
0310 02 KEYWORDS(A20/1:20)
0320 01 FUNC (A4)
0330 01 SUB (I2)
0340 01 SUB1 (I2)
0350 01 SUB2 (I2)<br>0360 01 W-UPPER (A61)
0360 01 W-UPPER
0370 01 REDEFINE W-UPPER
0380 02 #UPPER (A60)
0390 02 REDEFINE #UPPER
0400 03 CHAR (A1/1:60)
0410 01 #KEYS (A40/1:20)
0420 END-DEFINE
0430 *
0440 * Option below is to audit any procedure activity.
0450 *0460 * CALLNAT 'SAMP0002' REQ-AREA RESP
0470 *
0480 * Since the record buffer information is available to us, we can
0490 * now call the record buffer extraction routine (STPRBE) to obtain
0500 * the contents of the buffer.
0510 *
0520 * Function 'GR' -- GET RB Value using RB offset + length
0530 * This enables the caller to obtain information based on a
0540 * certain location; hence, RBE-OFFSET specifies the start
0550 * position, and RBE-LENGTH specifies the length.
0560 *
0570 MOVE 1 TO RBE-OFFSET /* start at the beginning
0580 MOVE 520 TO RBE-LENGTH /* for a max length of 520 bytes
0590 MOVE 'GR' TO FUNC
0600 CALL 'STPRBE' 'GR' RBE-AREA REC-BUFFER(1)
```
#### **SAMPP001 Examples**

```
0610 IF RBE-RESP NE 0
0620 PRINT *PROGRAM 'received an error from the STPRBE routine. Error:'
0630 RBE-ERROR 'subcode' RBE-SUBCODE 'for func GR'
0640 MOVE RBE-RESP TO RESP
0650 ESCAPE ROUTINE
0660 END-IF
0670 * PERFORM PRINT-REC-BUFFER /* option to print the parms
0680 *
0690 * Change all lowercase to UPPERcase
0700 *
0710 MOVE INPUT-NAME TO #UPPER
0720 *
0730 EXAMINE #UPPER AND TRANSLATE INTO UPPER CASE
0740 *0750 MOVE #UPPER TO OUTPUT-NAME /* save the uppercase name
0760 *
0770 FOR SUB 1 60 \prime /* loop to remove all special chars.
0780 IF CHAR(SUB) = MASK(S)
0790 MOVE ' TO CHAR(SUB)
0800 ESCAPE TOP
0810 END-IF
0820 END-FOR
0830 *
0840 * We are now ready to extract keywords from our name. This sample is
0850 * very basic and may be made as complex as required.
0860 * This routine assumes a max. length of 20 and a max. num. of 20 keywords
0870 *
0880 EXAMINE FULL W-UPPER FOR FULL ' A ' REPLACE ' '
0890 EXAMINE FULL W-UPPER FOR FULL ' AND ' REPLACE ' '
0900 EXAMINE FULL W-UPPER FOR FULL ' AS ' REPLACE ' '
0910 EXAMINE FULL W-UPPER FOR FULL ' AT ' REPLACE ' '
0920 EXAMINE FULL W-UPPER FOR FULL ' ARE ' REPLACE ' '
0930 EXAMINE FULL W-UPPER FOR FULL ' BE ' REPLACE ' '
0940 EXAMINE FULL W-UPPER FOR FULL ' DO ' REPLACE ' '
0950 EXAMINE FULL W-UPPER FOR FULL ' FOR ' REPLACE ' '
0960 EXAMINE FULL W-UPPER FOR FULL ' HERE ' REPLACE '
0970 EXAMINE FULL W-UPPER FOR FULL ' IF ' REPLACE ' '
0980 EXAMINE FULL W-UPPER FOR FULL ' IN ' REPLACE ' '
0990 EXAMINE FULL W-UPPER FOR FULL ' IS ' REPLACE ' '
1000 EXAMINE FULL W-UPPER FOR FULL ' IT ' REPLACE ' '
1010 EXAMINE FULL W-UPPER FOR FULL ' OF ' REPLACE ' '
1020 EXAMINE FULL W-UPPER FOR FULL ' ON ' REPLACE ' '
1030 EXAMINE FULL W-UPPER FOR FULL ' OR ' REPLACE ' '
1040 EXAMINE FULL W-UPPER FOR FULL ' TO ' REPLACE ' '
1050 EXAMINE FULL W-UPPER FOR FULL ' THE ' REPLACE ' '
1060 EXAMINE FULL W-UPPER FOR FULL ' TOO ' REPLACE ' '
1070 EXAMINE FULL W-UPPER FOR FULL ' WAS ' REPLACE ' '
1080 EXAMINE FULL W-UPPER FOR FULL ' WITH ' REPLACE ' ' 
1090 EXAMINE #UPPER FOR FULL ' ' REPLACE ',' /* put delimiters in the string
1100 *
1110 RESET KEYWORDS(*)
1120 STACK TOP DATA #UPPER /* now we will separate each word
1130 INPUT (AD=I IP=ON) #KEYS(01:03) / #KEYS(04:06) / #KEYS(07:09)
1140 / #KEYS(10:12) /* #KEYS(13:15) / #KEYS(16:18)
1150 / #KEYS(19:20)
1160 *
1170 MOVE 1 TO SUB2
1180 MOVE #KEYS(1) TO KEYWORDS(1)
1190 FOR SUB 2 20 /* now we remove all duplicates
1200 FOR SUB1 1 SUB
1210 IF #KEYS(SUB) = KEYWORDS(SUB1)
1220 RESET #KEYS(SUB)
```

```
1230 END-IF
1240 END-FOR
1250 IF #KEYS(SUB) NE ' '
1260 ADD 1 TO SUB2
1270 MOVE #KEYS(SUB) TO KEYWORDS(SUB2) /* and finally save the value
1280 END-IF
1290 END-FOR
1300 *
1310 * Function 'UR' -- Update RB value using RB offset + length
1320 * This enables the caller to change information based on a
1330 * certain location; hence, RBE-OFFSET specifies the start
1340 * position and RBE-LENGTH specified the length.
1350 *
1360 * PERFORM PRINT-REC-BUFFER /* print the final results
1370 MOVE 1 TO RBE-OFFSET /* start at the beginning
1380 MOVE 520 TO RBE-LENGTH /* for a max. length of 520 bytes
1390 MOVE 'UR' TO FUNC \frac{1390}{15} /* req to update all changes
1400 CALL 'STPRBE' 'UR' RBE-AREA REC-BUFFER(1)
1410 IF RBE-RESP NE 0
1420 PRINT *PROGRAM 'received an error from the STPRBE routine. Error:'
1430 RBE-ERROR 'subcode' RBE-SUBCODE 'for func UR'
1440 MOVE RBE-RESP TO RESP
1450 ESCAPE ROUTINE
1460 END-IF
1470 *
1480 * Return to the caller: everything went okay
1490 *
1500 ESCAPE ROUTINE
1510 *
1520 DEFINE SUBROUTINE PRINT-REC-BUFFER
1530 *--------------------------------------------------------------------*
1540 *
1550 * For testing purposes, display the information returned from STPRBE
1560 * This routine assumes a maximum of three subsystems running.
1570 *
1580 *--------------------------------------------------------------------*
1590 DECIDE ON FIRST VALUE OF RQ-TASK
1600 VALUE '01'
1610 WRITE (1) NOTITLE NOHDR (AD=L CD=TU)
1620 '**** RECORD BUFFER EXTRACTION: Function' FUNC '****'
1630 'Stored Procedure RBE' *PROGRAM '****'
1640 / ' Field Info ....' (TU) RBE-FIELD-NAME RBE-FORMAT RBE-LENGTH<br>1650 / ' ....' (TU) RBE-ADA-FIELD RBE-FIELD-OCC
1650 / ' ....' (TU) RBE-ADA-FIELD RBE-FIELD-OCC
1660 / ' Resp + Error ..' (TU) RBE-RESP RBE-ERROR '<<<<<'
1670 / ' Message .......' (TU) RBE-MSG(AL=60)
1680 / ' Rec Buffer ....' (TU) / REC-BUFFER(1)(AL=79)
1690 / '* * * * * * * * * * * * * * * * * * * * * * * * * * * * '
1700 VALUE '02'
1710 WRITE (2) NOTITLE NOHDR (AD=L CD=TU)
1720 '**** RECORD BUFFER EXTRACTION: Function' FUNC '****'
1730 'Stored Procedure RBE' *PROGRAM '****'
1740 / ' Field Info ....' (TU) RBE-FIELD-NAME RBE-FORMAT RBE-LENGTH 1750 / '
1750 / ' ....' (TU) RBE-ADA-FIELD RBE-FIELD-OCC
1760 / ' Resp + Error ..' (TU) RBE-RESP RBE-ERROR '<<<<<'
1770 / ' Message .......' (TU) RBE-MSG(AL=60)
1780 / ' Rec Buffer ....' (TU) / REC-BUFFER(1)(AL=79)
1790 / '* * * * * * * * * * * * * * * * * * * * * * * * * * * * '
1800 VALUE '03'
1810 WRITE (3) NOTITLE NOHDR (AD=L CD=TU)
1820 '**** RECORD BUFFER EXTRACTION: Function' FUNC '****'
1830 'Stored Procedure RBE' *PROGRAM '****'
1840 / ' Field Info ....' (TU) RBE-FIELD-NAME RBE-FORMAT RBE-LENGTH
```

```
1850 / ' ....' (TU) RBE-ADA-FIELD RBE-FIELD-OCC
1860 / ' Resp + Error ..' (TU) RBE-RESP RBE-ERROR '<<<<<'
1870 / ' Message .......' (TU) RBE-MSG(AL=60)
1880 / ' Rec Buffer ....' (TU) / REC-BUFFER(1)(AL=79)
1890 / '* * * * * * * * * * * * * * * * * * * * * * * * * * * * '
1900 NONE
1910 WRITE NOTITLE NOHDR (AD=L CD=TU)
1920 '**** RECORD BUFFER EXTRACTION: Function' FUNC '****'
1930 'Stored Procedure RBE' *PROGRAM '****'
1940 / ' Field Info ....' (TU) RBE-FIELD-NAME RBE-FORMAT RBE-LENGTH 1950 / ' \cdots' (TU) RBE-ADA-FIELD RBE-FIELD-OCC
1950 / ' ....' (TU) RBE-ADA-FIELD RBE-FIELD-OCC
1960 / ' Resp + Error ..' (TU) RBE-RESP RBE-ERROR '<<<<<'
1970 / ' Message .......' (TU) RBE-MSG(AL=60)
1980 / ' Rec Buffer ....' (TU) / REC-BUFFER(1)(AL=79)
1990 / '* * * * * * * * * * * * * * * * * * * * * * * * * * * * '
2000 END-DECIDE
2010 *
2020 END-SUBROUTINE
2030 *
2040 END
```
### <span id="page-8-0"></span>**STPLCB**

```
0010 ***********************************************************************
0020 **
0030 **Local data area 'STPLCB'
0040 **describes Adabas control block
0050 **
0060 ***********************************************************************
0070 DEFINE DATA LOCAL
0080 1 CB (B80)
0090 1 REDEFINE CB
0100 2 CB-DSECT /* ACB definition
0110 3 CB-CALL-TYPE(B1)
0120 3 CB-HOST-ID (B1)<br>0130 2 CB-CMD (A2)
0130 2 CB-CMD (A2) /* command code
0140 2 CB-CID (A4) /* command ID
0150 2 CB-FILE (B2) /* file number
0160 2 REDEFINE CB-FILE
0170 3 CB-DBID (B1) /* one-byte DBNR
0180 3 CB-FNR (B1) /* one-byte FNR<br>0190 2 CB-RSP (B2) /* response code
0190 2 CB-RSP (B2) /* response code 2 CB-RSP (B2) /* response code 2 CB-ISN(B4)
0200 2 C B - ISN (B4)0210 2 CB-ISLL(B4) \frac{1}{10} /* ISN lower limit<br>0220 2 CB-ISQ(B4) \frac{1}{10} /* ISN quantity
0220 2 CB-ISQ(B4)0230 2 CB-FBL(B2) \rightarrow /* format buffer length
0240 2 CB-RBL(B2) \frac{1}{2} /* record buffer length
0250 2 CB-SBL(B2) \frac{1}{3} /* search buffer length
0260 2 CB-VBL(B2) \frac{1}{2} /* value buffer length
0270 2 CB-IBL(B2) /* ISN buffer length
0280 2 CB-CO1(A1) /* command option 1
0290 2 CB-CO2(A1) /* command option 2
0300 2 CB-ADD1(A8) /* additions 1
0310 2 CB-ADD2(A4) /* additions 2
0320 2 CB-ADD3(A8) /* additions 3
0320 2 CB-ADD3(A8) \frac{1}{4} additions 3<br>0330 2 CB-ADD4(A8) \frac{1}{4} additions 4
0340 2 CB-ADD5(A8) \qquad /* additions 5, reserved
0350 2 CB-CT(B4) /* command time
```
0360 2 CB-UA(B4) /\* user area 0370 \*\*\*\*\*\*\*\*\*\*\*\*\*\*\*\*\*\*\*\*\*\*\*\*\*\*\*\*\*\*\*\*\*\*\*\*\*\*\*\*\*\*\*\*\*\*\*\*\*\*\*\*\*\*\*\*\*\*\*\*\*\*\*\*\*\*\*\*\*\*\* 0380 \*\*\*\*\*\*\* END OF LOCAL DATA AREA \*\*\*\*\*\*\*\*\*\*\*\*\*\*\*\*\*\*\*\*\*\*\*\*\*\*\*\*\*\*\*\*\*\*\*\*\*\*\*\* 0390 \*\*\*\*\*\*\*\*\*\*\*\*\*\*\*\*\*\*\*\*\*\*\*\*\*\*\*\*\*\*\*\*\*\*\*\*\*\*\*\*\*\*\*\*\*\*\*\*\*\*\*\*\*\*\*\*\*\*\*\*\*\*\*\*\*\*\*\*\*\*\*

## <span id="page-9-0"></span>**STPLCBE**

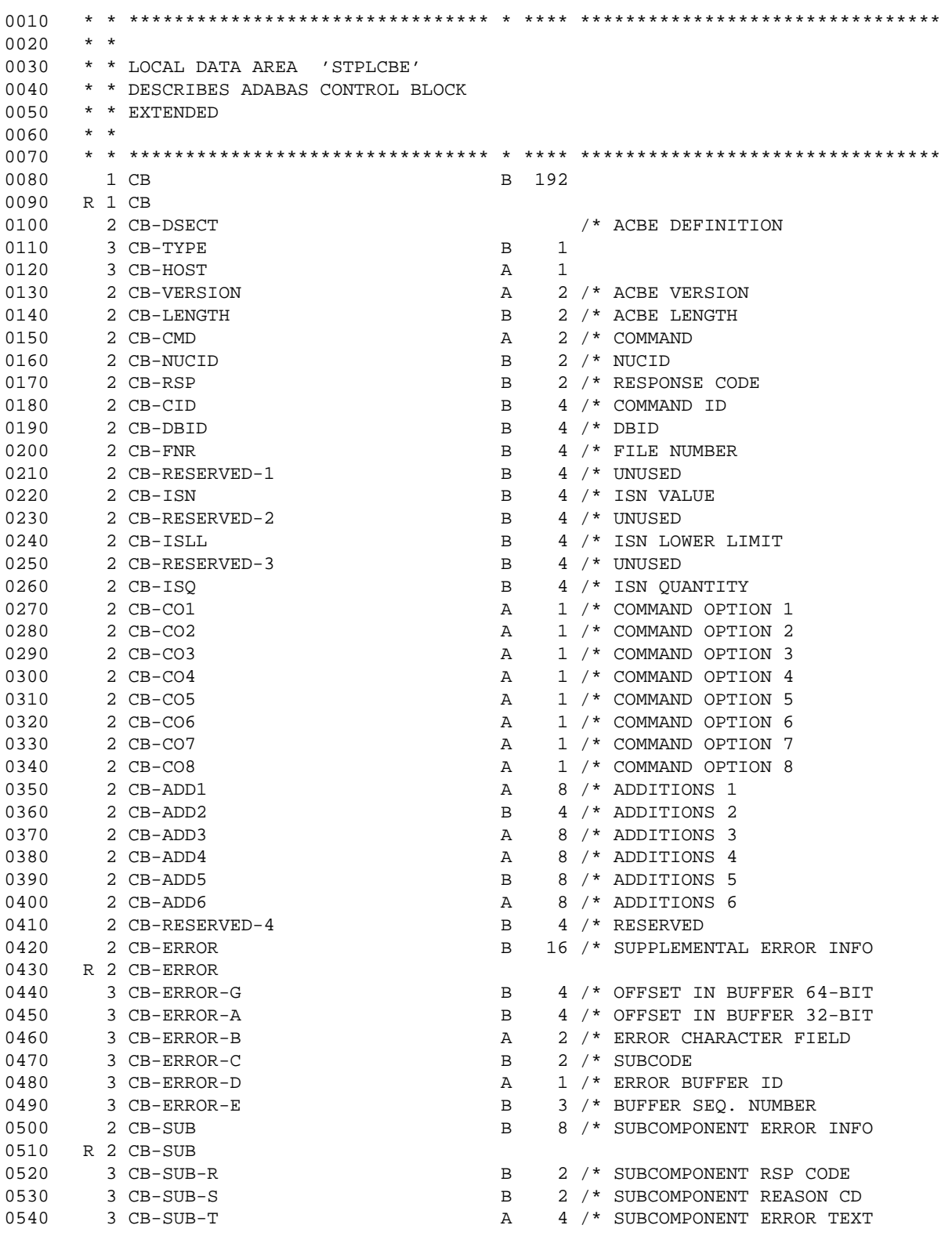

![](_page_10_Picture_183.jpeg)

## <span id="page-10-0"></span>**STPLRBE**

![](_page_10_Picture_184.jpeg)

## <span id="page-10-1"></span>**STPUTPRM**

![](_page_10_Picture_185.jpeg)

![](_page_11_Picture_215.jpeg)

### <span id="page-11-0"></span>**STPUTRAK**

```
0010 ************************************************************************
0020 * Application: Adabas Stored Procedures
0030 * Program : STPUTRAK
0040 * Function : Routine that is invoked if triggers is running with
0050 * 'Trigger Logging' set to Active.
0060 * Invoked (CALL-TYPE):
0070 * 'I' - when the subsystem is initialized
0080 * T' - when the subsystem is being terminated
0090 * 'B' - before a procedure is invoked
0100 * 'A' - after a procedure has completed
0110 * 'E' - whenever an error occurs
0120 * NOTE : If logging is ctive, then the module (cataloged object)
0130 * must exist; otherwise, a NAT0082 occurs.
0140 * Author : Adabas Development
0150 * Date : June 1994
0160 ************************************************************************
0170 DEFINE DATA PARAMETER USING STPUTPRM
0180 LOCAL
0190 01 EVENT (A14) \frac{1}{2} /* event criteria
0200 01 REDEFINE EVENT
0210 02 E-FNR (N5)
0220 02 E-F1 (A2)
0230 02 E-CMD (A2)
0240 02 E-F2 (A2)
0250 02 E-FIELD (A2)
0260 01 PARM-TYPE (A7)
0270 01 TRIG-TYPE (A10)
0280 01 REDEFINE TRIG-TYPE
0290 02 PRE-POST (A4)
0300 02 FILL (A1)
0310 02 PROC-TYPE (A5)
0320 01 UQE-ID (A28)
0330 01 RB-TYPE (A6)
0340 01 RBLEN (N5)
0350 01 RESP-BIN (B4)
0360 01 REDEFINE RESP-BIN
0370 02 RESP-SUBC (B2)
0380 02 RESP-CDE (B2)
0390 END-DEFINE
0400 *0410 FORMAT PS=0 LS=133 /* set report attributes
0420 *
0430 IF CALL-TYPE = 'I' / * subsystem initialization
0440 WRITE NOTITLE (CD=TU)
0450 '***** Triggers and Stored Procedures *****' (GRI)
```
#### **STPUTRAK Examples**

```
0460 / ' - Natural Subsystem Initialization -' (YEI)
0470 // 'Program + Library Location ...' (TU) *PROGRAM *LIBRARY-ID
0480 / 'Task Initialization Time .....' (TU) *DATX *TIMX
0490 / 'Task Identification Number ...' (TU) RQ-TASK
0500 / 'Task User Identification .....' (TU) *INIT-USER *INIT-ID
0510 / '********************** INIT *********************' (GRI)
0520 NEWPAGE \frac{1}{2} /* setup for proper headings
0530 ESCAPE ROUTINE /* return control
0540 END-IF
0550 *
0560 IF CALL-TYPE = 'T' \frac{1}{3} subsystem termination
0570 WRITE NOTITLE (CD=TU)
0580 '***** Triggers and Stored Procedures *****' (GRI)
0590 / ' - Natural Subsystem Termination -' (YEI)
0600 // 'Task Termination Time ........' (TU) *DATX *TIMX
0610 / 'Task Identification Number ...' (TU) RQ-TASK
0620 / 'Task User Identification .....' (TU) *INIT-USER *INIT-ID
0630 / '********************** EXIT *********************' (GRI)
0640 ESCAPE ROUTINE \frac{1}{x} return control
0650 END-IF
0660 *
0670 IF CALL-TYPE = 'A' /* after invoking procedure
0680 MOVE RESP TO RESP-BIN
0690 WRITE RQ-TASK 2X *DATX *TIMX 'complete' 16X RQ-PROC 6X 'Resp:'
0700 RESP-CDE RESP-SUBC
0710 END-IF
0720 *
0730 IF CALL-TYPE = 'B' \frac{1}{2} before invoking procedure
0740 MOVE RQ-RESRVED2 TO UQE-ID
0750* MOVE RB-RBL TO RBLEN
0760 MOVE RQ-LENGTH TO RBLEN
0770 IF RQ-TTYP = 'P'
0780 MOVE 'Pre ' TO PRE-POST
0790 ELSE
0800 MOVE 'Post' TO PRE-POST
0810 END-IF
0820 IF RQ-SYNC = 'A'
0830 MOVE 'ASync' TO PROC-TYPE
0840 END-IF
0850 IF RQ-SYNC = 'S'
0860 MOVE 'Sync' TO PROC-TYPE
0870 IF RQ-PARTIC = 'P'
0880 MOVE 'Part' TO PROC-TYPE
0890 END-IF
0900 IF RQ-PARTIC = 'N'0910 MOVE 'Non-P' TO PROC-TYPE
0920 END-IF
0930 END-IF
0940 DECIDE ON FIRST VALUE OF RQ-PDA-TYPE
0950 VALUE 'C' MOVE 'Control' TO PARM-TYPE
0960 VALUE 'N' MOVE 'No Parm' TO PARM-TYPE
0970 VALUE 'R' MOVE 'Resp' TO PARM-TYPE
0980 NONE MOVE 'Unknown' TO PARM-TYPE
0990 END-DECIDE
1000 DECIDE ON FIRST VALUE OF RQ-UPD
1010 VALUE 'A' MOVE 'Access' TO RB-TYPE
1020 VALUE 'N' MOVE 'No Rec' TO RB-TYPE
1030 VALUE 'U' MOVE 'Update' TO RB-TYPE
1040 NONE MOVE '??????' TO RB-TYPE
1050 END-DECIDE
1060 IF RQ-CMD = 'PC'
1070 MOVE '*Stored Proc.*' TO EVENT
```

```
1080 ELSE
1090 MOVE RQ-FNR TO E-FNR
1100 MOVE RQ-CMD TO E-CMD
1110 MOVE RQ-FIELD TO E-FIELD
1120 END-IF
1130 DISPLAY NOTITLE (CD=TU)
1140 'Tsk' RQ-TASK 'Date' *DATX 'Time' *TIMX 'User' RQ-USER(AL=8)
1150 'Fnr Cmd Fld' (TU) EVENT 'Proc' (TU) RQ-PROC
1160 'Type' (TU) TRIG-TYPE 'Parms' (TU) PARM-TYPE
1170 'RecBuf' RB-TYPE
1180 * PRINT 5X 'UserID ...' UQE-ID(EM=H(28)) /* UQE-ID
1190 *
1200 * A special overwrite option allows the user to have the procedure
1210 * called with the additional parameter of the RQ-GLOBAL-WS.
1220 * This is valid only if RQ-PDA-TYPE is set to 'C'.
1230 * The procedure should expect parameters to be passed as specified in
1240 * STPAPRM1 i.e. CALLNAT 'procname' REQ-AREA REQ-GLOBAL-WS RESP
1250 *
1260 * MOVE 'W' TO CALL-TYPE
1270 *
1280 * RQ-GLOBAL-WS is an area that is not changed between each call to
1290 * the procedures. It may be used for keeping statistics or whatever.
1300 *
1310 END-IF
1320 *
1330 IF CALL-TYPE = 'E' \frac{1330 \text{ IF } \text{CALL-TYPE}}{1330 \text{ IF } \text{CALL-TYPE}} = 'E'
1340 WRITE NOTITLE (CD=TU)
1350 '***** Triggers and Stored Procedures *****' (GRI)<br>1360 / ' - Natural Subsystem Error Info -' (VEI)
1360 / ' - Natural Subsystem Error Info -' (YEI)
1370 // 'Task Termination Time .......' (TU) *DATX *TIMX
1380 / 'Task Identification Number ..' (TU) RQ-TASK
1390 '<<< Interrupted with an ERROR <<<<<'
1400 // '* Subsystem Error Number ....' ERR-NR
1410 41T '* Stored Proc ....' RQ-PROC<br>1420 / '* Active Module
1420 / '* Active Module ...' ERR-PROG
1430 41T '* UserID .........' RQ-USER
1440 / '* Line Number .....' ERR-LINE (EM=9999)
1450 41T '* Trigger Cmd ....' RQ-CMD
1460 / '* Error Level .....' ERR-LEVEL
1470 41T '* Trigger Fnr ....' RQ-FNR (AD=L)
1480 / '* Error Status ....' ERR-STAT
1490 41T '* Trigger Type ...' RQ-TTYP RQ-PARTIC 'opt' RQ-PDA-TYPE RQ-UPD
1500 / '* Error Type ......' ERR-TYPE (AL=14)
1510* 41T '* Field Name .....' RQ-TRG-FIELD '+' RB-RBL<br>1520* / '* UQE Ident. ......' CA-USER
1520* / '* UQE Ident. ......' CA-USER
1530 / '*** Processing for this request ABNORMALLY terminated ***'
1540 // '********************* ERROR *********************' (GRI)
1550 ESCAPE ROUTINE /* return control
1560 END-IF
1570 *
1580 END
```
### <span id="page-13-0"></span>**STPAPARM**

![](_page_13_Picture_202.jpeg)

#### **STPAPRM1 Examples**

- 0070 2 RQ-CMD(A2) /\* trigger command 0190 2 RQ-RESRVED2(A27) \*\*\*\*\* END-DEFINE
- 0070 2 R<sub>Q</sub>-CMD(A2) 7 Crigger Command<br>0080 2 RQ-DBID(B2) /\* Trigger DBID<br>0090 2 RQ-FNR(B2) /\* trigger target file number 0090 2 RQ-FNR(B2) /\* trigger target file number 0100 2 RQ-FIELD(A2) /\* trigger field (short name) 0110 2 RQ-SYNC(A1) /\* sync/async request 0120 2 RQ-PARTIC(A1) /\* participating/non-participating request 0130 2 RQ-LENGTH(B2) /\* record buffer length 0140 2 RQ-UPD(A1) /\* RB update indicator 0140 2 RQ-UPD(A1) /\* RB update indicator<br>0150 2 RQ-TTYPE(A1) /\* pre- or post-trigger<br>0160 2 RQ-RESP(B4) /\* subcode(B2) + resp co  $4 * subcode(B2) + resp code(B2)$ 0170 2 RQ-PDA-TYPE(A1) /\* calling parameters type 0180 2 RQ-USERID(A28) /\* user ID from Adabas CQE 0200 2 RQ-CB(A80) /\* trigger control block 0210 1 RESP(B4) /\* procedure response

### <span id="page-14-0"></span>**STPAPRM1**

\*\*\*\*\* DEFINE DATA PARAMETER STPAPRM1 LIBRARY SYSSPT 0010 1 REQ-AREA(A200) /\* Request area 0020 1 REDEFINE REQ-AREA 0030 2 RQ-VERNO(A4) /\* structure version 0040 2 RQ-TASK(A2) /\* subsystem number 0050 2 RQ-PROC(A8)  $\frac{1}{4}$  procedure name<br>0060 2 RQ-USER(A32) /\* user identification 0060 2 RQ-USER(A32) <br>0070 2 RQ-CMD(A2) /\* user identification 0070 2  $RQ-CMD(A2)$ 0080 2 RQ-DBID(B2) /\* Trigger DBID 0090 2 RQ-FNR(B2) /\* trigger target file number 0100 2 RQ-FIELD(A2) /\* trigger field (short name) 0110 2 RQ-SYNC(A1) /\* sync/async request 0120 2 RQ-PARTIC(A1) /\* participating/non-participating request 0130 2 RQ-LENGTH(B2) /\* record buffer length 0140 2 RQ-UPD(A1) /\* RB update indicator 0150 2 RQ-RESRVED1(A1) /\* not used 0160 2 RQ-RESP(B4) 0170 2 RQ-PDA-TYPE(A1) 0180 2 RQ-RESRVED2(A55)<br>0190 2 RQ-CB(A80) /\* trigger control block 0190 2  $Kg$ -CD(A00)<br>0200 1 REQ-GLOBAL-WS(A250) /\* global WS area<br>0210 1 RESP(B4) /\* procedure respo /\* procedure response \*\*\*\*\* END-DEFINE

### **STPXPARM**

![](_page_14_Picture_210.jpeg)

![](_page_14_Picture_211.jpeg)

0150 2 RQ-TTYPE <br>
A 1 /\* Pre or Post Trigger

![](_page_15_Picture_190.jpeg)

<span id="page-15-0"></span>![](_page_15_Picture_191.jpeg)

```
0520 02 REDEFINE #UPPER
0530 03 CHAR (A1/1:60)
0540 01 #KEYS (A40/1:20)
0550 END-DEFINE
0560 *
0570 * First, all procedures for this file must go through the audit procedure
0580 * because our example requires a trace of all commands to this file.
0590 *
0600 CALLNAT 'SAMP0003' REQ-AREA RESP
0610 *
0620 * Since the record buffer information is available to us, we can now call
0630 * the record buffer extraction routine (STPRBE) to obtain the contents of
0640 * the buffer.
0650 *
0660 * Function 'GR' -- GET RB value using RB offset + length
0670 * This enables the caller to obtain information based on a
0680 * certain location; hence, RBE-OFFSET specifies the start
0690 * position and RBE-LENGTH specifies the length.
0700 *
0710 MOVE 1 TO RBE-OFFSET /* start at the beginning
0720 MOVE 520 TO RBE-LENGTH /* for a max. length of 520 bytes
0730 MOVE 'GR' TO FUNC
0740 CALL 'STPRBE' 'GR' RBE-AREA REC-BUFFER(1)
0750 IF RBE-RESP NE 0
0760 PRINT *PROGRAM 'received an error from the STPRBE routine. Error:'
0770 RBE-ERROR 'subcode' RBE-SUBCODE 'for func GR'
0780 MOVE RBE-RESP TO RESP
0790 ESCAPE ROUTINE
0800 END-IF
0810 * PERFORM PRINT-REC-BUFFER /* option to print the parameters
0820 *
0830 * Change all lowercase to UPPERcase
0840 *
0850 MOVE INPUT-NAME TO #UPPER
0860 *
0870 EXAMINE #UPPER AND TRANSLATE INTO UPPER CASE
0880 *
0890 MOVE #UPPER TO OUTPUT-NAME /* save the uppercase name
0900 *
0910 FOR SUB 1 60 \frac{1}{100} /* loop to remove all special chars.
0920 IF CHAR(SUB) = MASK(S)
0930 MOVE ' ' TO CHAR(SUB)
0940 ESCAPE TOP
0950 END-IF
0960 END-FOR
0970 *
0980 * We are now ready to extract keywords from our name. This sample is
0990 * very basic and may be made as complex as required.
1000 * This routine assumes a max. length of 20 and a max. num. of 20 keywords
1010 *
1020 EXAMINE FULL W-UPPER FOR FULL ' A ' REPLACE ' '
1030 EXAMINE FULL W-UPPER FOR FULL ' AND ' REPLACE ' '
1040 EXAMINE FULL W-UPPER FOR FULL ' AS ' REPLACE ' '
1050 EXAMINE FULL W-UPPER FOR FULL ' AT ' REPLACE ' '
1060 EXAMINE FULL W-UPPER FOR FULL ' ARE ' REPLACE ' '
1070 EXAMINE FULL W-UPPER FOR FULL ' BE ' REPLACE ' '
1080 EXAMINE FULL W-UPPER FOR FULL ' DO ' REPLACE ' '
1090 EXAMINE FULL W-UPPER FOR FULL ' FOR ' REPLACE ' '
1100 EXAMINE FULL W-UPPER FOR FULL ' HERE ' REPLACE ' '
1110 EXAMINE FULL W-UPPER FOR FULL ' IF ' REPLACE ' '
1120 EXAMINE FULL W-UPPER FOR FULL ' IN ' REPLACE ' '
1130 EXAMINE FULL W-UPPER FOR FULL ' IS ' REPLACE ' '
```

```
1140 EXAMINE FULL W-UPPER FOR FULL ' IT ' REPLACE ' '
1150 EXAMINE FULL W-UPPER FOR FULL ' OF ' REPLACE ' '
1160 EXAMINE FULL W-UPPER FOR FULL ' ON ' REPLACE ' '
1170 EXAMINE FULL W-UPPER FOR FULL ' OR ' REPLACE ' '
1180 EXAMINE FULL W-UPPER FOR FULL ' TO ' REPLACE ' '
1190 EXAMINE FULL W-UPPER FOR FULL ' THE ' REPLACE ' '
1200 EXAMINE FULL W-UPPER FOR FULL ' TOO ' REPLACE ' '
1210 EXAMINE FULL W-UPPER FOR FULL ' WAS ' REPLACE ' '
1220 EXAMINE FULL W-UPPER FOR FULL ' WITH ' REPLACE ' '
1230 EXAMINE #UPPER FOR FULL ' ' REPLACE ',' /* put delimiters in the string
1240 *1250 RESET KEYWORDS(*)
1260 STACK TOP DATA #UPPER /* now we will separate each word
1270 INPUT (AD=I IP=ON) #KEYS(01:03) / #KEYS(04:06) / #KEYS(07:09)
1280 / #KEYS(10:12) /* #KEYS(13:15) / #KEYS(16:18)
1290 / #KEYS(19:20)
1300 *
1310 MOVE 1 TO SUB2
1320 MOVE #KEYS(1) TO KEYWORDS(1)
1330 FOR SUB 2 20 \prime the vertex of the control of the control of the control of the control of the control of the control of the control of the control of the control of the control of the control of the control of the c
1340 FOR SUB1 1 SUB
1350 IF #KEYS(SUB) = KEYWORDS(SUB1)
1360 RESET #KEYS(SUB)
1370 END-IF
1380 END-FOR
1390 IF #KEYS(SUB) NE ' '
1400 ADD 1 TO SUB2
1410 MOVE #KEYS(SUB) TO KEYWORDS(SUB2) /* and finally save the value
1420 END-IF
1430 END-FOR
1440 *1450 * Function 'UR' -- Update RB value using RB offset + length
1460 * This enables the caller to change information based on a
1470 * certain location; hence, RBE-OFFSET specifies the start 1480 * position and RBE-LENGTH specified the length.
          position and RBE-LENGTH specified the length.
1490 *
1500 * PERFORM PRINT-REC-BUFFER /* print the final results
1510 MOVE 1 TO RBE-OFFSET /* start at the beginning
1520 MOVE 520 TO RBE-LENGTH /* for a max. length of 520 bytes
1530 MOVE 'UR' TO FUNC /* request to update all changes
1540 CALL 'STPRBE' 'UR' RBE-AREA REC-BUFFER(1)
1550 IF RBE-RESP NE 0
1560 PRINT *PROGRAM 'received an error from the STPRBE routine. Error:'
1570 RBE-ERROR 'subcode' RBE-SUBCODE 'for func UR'
1580 MOVE RBE-RESP TO RESP
1590 ESCAPE ROUTINE
1600 END-IF
1610 *
1620 * Return to the caller: everything went okay
1630 *
1640 ESCAPE ROUTINE
1650 *
1660 DEFINE SUBROUTINE PRINT-REC-BUFFER
1670 *--------------------------------------------------------------------*
1680 *
1690 * For testing purposes, display the information returned from STPRBE
1700 * This routine assumes a maximum of three subsystems running.
1710 *
1720 *--------------------------------------------------------------------*
1730 DECIDE ON FIRST VALUE OF RQ-TASK
1740 VALUE '01'
1750 WRITE (1) NOTITLE NOHDR (AD=L CD=TU)
```

```
1760 '>>>> RECORD BUFFER EXTRACTION: Function' FUNC '<<<<'
1770 / ' Field Info ....' (TU) RBE-FIELD-NAME RBE-FORMAT RBE-LENGTH \ldots.' (TU) RBE-ADA-FIELD RBE-FIELD-OCC
1780 / ' ....' (TU) RBE-ADA-FIELD RBE-FIELD-OCC
1790 / ' Resp + Error ..' (TU) RBE-RESP RBE-ERROR '<<<<<'
1800 / ' Message .......' (TU) RBE-MSG(AL=60)
1810 / ' Rec Buffer ....' (TU) / REC-BUFFER(1)(AL=79)
1820 / '* * * * * * * * * * * * * * * * * * * * * * * * * * * * '
1830 VALUE '02'
1840 WRITE (2) NOTITLE NOHDR (AD=L CD=TU)
1850 '>>>> RECORD BUFFER EXTRACTION: Function' FUNC '<<<<'
1860 / ' Field Info ....' (TU) RBE-FIELD-NAME RBE-FORMAT RBE-LENGTH
1870 / ' ....' (TU) RBE-ADA-FIELD RBE-FIELD-OCC
1880 / ' Resp + Error ..' (TU) RBE-RESP RBE-ERROR '<<<<<'
1890 / ' Message .......' (TU) RBE-MSG(AL=60)
1900 / ' Rec Buffer ....' (TU) / REC-BUFFER(1)(AL=79)
1910 / '* * * * * * * * * * * * * * * * * * * * * * * * * * * * '
1920 VALUE '03'
1930 WRITE (3) NOTITLE NOHDR (AD=L CD=TU)
1940 '>>>> RECORD BUFFER EXTRACTION: Function' FUNC '<<<<'
1950 / ' Field Info ....' (TU) RBE-FIELD-NAME RBE-FORMAT RBE-LENGTH 1960 / ' \cdots (TU) RBE-ADA-FIELD RBE-FIELD-OCC
1960 / ' ....' (TU) RBE-ADA-FIELD RBE-FIELD-OCC
1970 / ' Resp + Error ..' (TU) RBE-RESP RBE-ERROR '<<<<<'
1980 / ' Message .......' (TU) RBE-MSG(AL=60)
1990 / ' Rec Buffer ....' (TU) / REC-BUFFER(1)(AL=79)
2000 / '* * * * * * * * * * * * * * * * * * * * * * * * * * * * '
2010 NONE
2020 WRITE NOTITLE NOHDR (AD=L CD=TU)
2030 '>>>> RECORD BUFFER EXTRACTION: function' FUNC '<<<<'
2040 / ' Field Info ....' (TU) RBE-FIELD-NAME RBE-FORMAT RBE-LENGTH \ldots.' (TU) RBE-ADA-FIELD RBE-FIELD-OCC
2050 / ' ....' (TU) RBE-ADA-FIELD RBE-FIELD-OCC
2060 / ' Resp + Error ..' (TU) RBE-RESP RBE-ERROR'<<<<<'
2070 / ' Message .......' (TU) RBE-MSG(AL=60)
2080 / ' Rec Buffer ....' (TU) / REC-BUFFER(1)(AL=79)
2090 / '* * * * * * * * * * * * * * * * * * * * * * * * * * * * '
2100 END-DECIDE
2110 *
2120 END-SUBROUTINE
2130 *2140 END
```
<span id="page-18-0"></span>![](_page_18_Picture_205.jpeg)

0200 \* RecBuffer Access .. N (No RecBuff Access)  $0210 *  
0220 *$ AUTHOR: Adabas Development 0230 \* DATE: December 1995 0240 \*\*\*\*\*\*\*\*\*\*\*\*\*\*\*\*\*\*\*\*\*\*\*\*\*\*\*\*\*\*\*\*\*\*\*\*\*\*\*\*\*\*\*\*\*\*\*\*\*\*\*\*\*\*\*\*\*\*\*\*\*\*\*\*\*\*\*\*\*\*\*\* 0250 DEFINE DATA PARAMETER USING STPAPARM 0260 LOCAL USING STPLCB /\* DSECT of the Adabas control block 0270 LOCAL 0280 01 #SRCID (A18) /\* key of the audit record 0290 01 REDEFINE #SRCID 0300 02 SRC-LIB (A8)  $\frac{1}{10}$  /\* to be placed on a Natural system file 0310 02 SRC-PGM (A8) 0320 02 SRC-SEQ (B2) 0330 01 #DATE (A8) 0340 01 #TIME (A8) 0350 01 LOG-AREA VIEW OF SYSTEM2 /\* write information to the FNAT file 0360 02 SRCID 0370 02 SRCTX (1)<br>0380 01 W-USERID (A28) /\* user ID from originating command 0390 01 REDEFINE W-USERID<br>0400 02 W-F1 (A20) 0400 02 W-F1<br>0410 02 W-USER 0410 02 W-USER (A8)  $/$ \* TP USID of the user ID<br>0420 01 #TEXT (A72)  $/$ \* text message to be wri  $4$  text message to be written 0430 01 REDEFINE #TEXT 0440 02 TX-LNO (B2) 0450 02 TX-F1 (A1) 0460 02 TX-DATE (A8) 0470 02 TX-F2 (A1) 0480 02 TX-TIME (A5) 0490 02 TX-F3 (A1) 0500 02 TX-USER (A8) 0510 02 TX-F4 (A1) 0520 02 TX-CMD (A2) 0530 02 TX-F5 (A1) 0540 02 TX-PRE (A3) 0550 02 TX-F6 (A1) 0560 02 TX-FNR (N3) 0570 02 TX-F7 (A1) 0580 02 TX-RBL (N4) 0590 02 TX-F8 (A1) 0600 02 TX-SYNC (A5) 0610 02 TX-F9 (A1) 0620 02 TX-TASK (A2) 0630 02 TX-F10 (A1) 0640 02 TX-FIELD (A2) 0650 02 TX-F11 (A1) 0660 02 TX-PROC (A8) 0670 02 TX-F12 (A1) 0680 02 TX-USR2 (A8) 0690 END-DEFINE 0700 \* 0710 ASSIGN #SRCID = 'AUDIT LOGINFO' /\* set the target lib and pgm name 0720 MOVE H'0000' TO SRC-SEQ 0730 \* 0740 MOVE RO-CB TO CB /\* move ACB into our CB layout 0750 MOVE H'0010' TO TX-LNO /\* line number of Natural source 0760 MOVE \*DATE TO TX-DATE 0770 MOVE \*TIMX TO TX-TIME 0780 MOVE RQ-USERID TO W-USERID /\* user ID of the command 0790 MOVE W-USER TO TX-USER  $\frac{1}{10}$  /\* may be a batch user 0800 IF NOT TX-USER = MASK(PPPPPPPPP) /\* printable user ID? 0810 MOVE RQ-USER TO TX-USER /\* no, so use the jobname or TPname

#### **SAMP0002 Examples**

```
0820 END-IF<br>0830 MOVE RQ-CMD TO TX-CMD
                                 /* information from the CB layout
0840 MOVE RQ-FNR TO TX-FNR
0850 MOVE RQ-TASK TO TX-TASK /* subsystem number<br>0860 IF RQ-LENGTH > 9999<br>/* exceed max. size
                                  /* exceed max. size in audit message?
0870 MOVE 9999 TO TX-RBL
0880 ELSE
0890 MOVE RQ-LENGTH TO TX-RBL /* the real record buffer length
0900 END-IF
0910 MOVE *PROGRAM TO TX-PROC /* originating procedure. This subpgm
0920 IF RQ-TTYPE = 'P' /* trigger type
0930 MOVE 'Pre' TO TX-PRE
0940 ELSE
0950 MOVE 'Pos' TO TX-PRE
0960 END-IF
0970 IF RQ-SYNC = 'A' /* processing type
0980 MOVE 'ASync' TO TX-SYNC
0990 ELSE
1000 IF RQ-PARTIC = 'P' /* trigger logic type
1010 MOVE 'Part' TO TX-SYNC
1020 ELSE
1030 MOVE 'Non-P' TO TX-SYNC
1040 END-IF
1050 END-IF
1060 *
1070 * Now we do some logic to write the information out to a report
1080 * Here we support up to five subysytems
1090 * Contents are a one-line display to minimize output
1100 *
1110 DECIDE ON FIRST VALUE OF RQ-TASK
1120 VALUE '01'
1130 DISPLAY (1) NOTITLE (AD=L CD=TU)
1140 'Procedure' *PROGRAM
1150 'Date' (TU) TX-DATE 'Time' (TU) TX-TIME
1160 'Task' (TU) RQ-TASK 'UserID'(TU) TX-USER
1170 'Cmd' (TU) TX-CMD 'Fld' (TU) RQ-FIELD
1180 'PreP' (TU) TX-PRE 'Fnr' (TU) TX-FNR
1190 VALUE '02'
1200 DISPLAY (2) NOTITLE (AD=L CD=TU)
1210 'Procedure' *PROGRAM
1220 'Date' (TU) TX-DATE 'Time' (TU) TX-TIME
1230 'Task' (TU) RQ-TASK 'UserID'(TU) TX-USER
1240 'Cmd' (TU) TX-CMD 'Fld' (TU) RQ-FIELD
1250 'PreP' (TU) TX-PRE 'Fnr' (TU) TX-FNR 1260 VALUE '03'
     VALUE '03'
1270 DISPLAY (3) NOTITLE (AD=L CD=TU)
1280 'Procedure' *PROGRAM
1290 'Date' (TU) TX-DATE 'Time' (TU) TX-TIME
1300 'Task' (TU) RQ-TASK 'UserID'(TU) TX-USER
1310 'Cmd' (TU) TX-CMD 'Fld' (TU) RQ-FIELD
1320 'PreP' (TU) TX-PRE 'Fnr' (TU) TX-FNR
1330 VALUE '04'
1340 DISPLAY (4) NOTITLE (AD=L CD=TU)
1350 'Procedure' *PROGRAM
1360 'Date' (TU) TX-DATE 'Time' (TU) TX-TIME
1370 'Task' (TU) RQ-TASK 'UserID'(TU) TX-USER
1380 'Cmd' (TU) TX-CMD 'Fld' (TU) RQ-FIELD
1390 'PreP' (TU) TX-PRE 'Fnr' (TU) TX-FNR
1400 NONE
1410 DISPLAY (5) NOTITLE (AD=L CD=TU)
1420 'Procedure' *PROGRAM
1430 'Date' (TU) TX-DATE 'Time' (TU) TX-TIME
```

```
1440 'Task' (TU) RQ-TASK 'UserID'(TU) TX-USER
1450 'Cmd' (TU) TX-CMD 'Fld' (TU) RQ-FIELD
1460 'PreP' (TU) TX-PRE 'Fnr' (TU) TX-FNR
1470 END-DECIDE
1480 *
1490 * Finally, we write this information to a 'audit' File. In this case, we 
1500 * use the Natural FNAT file for simplicity. Realistically, a separate
1510 * 'audit' file should be used.
1520 *
1530 MOVE #TEXT TO LOG-AREA.SRCTX (1.1)
1540 MOVE H'0001' TO SRC-SEQ
1550 ASSIGN LOG-AREA.SRCID = #SRCID
1560 STORE LOG-AREA
1570 END TRANSACTION /* required for non-participating
1580 * \prime and asynchronous triggers \prime and asynchronous triggers
1590 *
1600 END
```

```
0010 ************************************************************************
0020 * Application: Adabas Triggers
0030 * Subprogram: SAMP0003
0040 * Function: Sample routine of processing by a stored procedure
0050 * The requirement is to audit all commands for a file
0060 * by writing out an audit record to a file/printer.
0070 * For this example, the audit is the Natural system file.
0080 *
0090 * This routine is called by participating triggers and
0100 * 			 will contain no ET logic; hence, it must have been
0110 * · · · · · · · · invoked as a result of a update/delete/store command
0120 * Trigger Defn: None because it will be invoked directly from another
0130 * Procedure. In this case SAMP0001.
0140 *0150 * Author: Adabas Development
0160 * Date: December 1995
0170 ************************************************************************
0180 DEFINE DATA PARAMETER USING STPAPARM
0190 LOCAL USING STPLCB /* DSECT of the Adabas control block
0200 LOCAL 
0210 01 #SRCID (A18) \frac{1}{3} /* key of the audit record
0220 01 REDEFINE #SRCID
0230 02 SRC-LIB (A8) \frac{1}{8} to be placed on a Natural system file
0240 02 SRC-PGM (A8)
0250 02 SRC-SEQ (B2)
0260 01 #DATE (A8)
0270 01 #TIME (A8)
0280 01 LOG-AREA VIEW OF SYSTEM2 /* write information to the FNAT file
0290 02 SRCID
0300 02 SRCTX (1)<br>0310 01 W-USERID (A28)
                                  /* user ID from originating command
0320 01 REDEFINE W-USERID
0330 02 W-F1 (A20)<br>0340 02 W-USER (A8)
0340 02 W-USER (A8) /* TP USID of the user ID
0350 01 #TEXT (A72) \frac{1}{2} /* text message to be written
0360 01 REDEFINE #TEXT
0370 02 TX-LNO (B2)
0380 02 TX-F1 (A1)
0390 02 TX-DATE (A8)
0400 02 TX-F2 (A1)
0410 02 TX-TIME (A5)
```

```
0420 02 TX-F3 (A1)
0430 02 TX-USER (A8)
0440  02  TX-F4  (A1)
0450 02 TX-CMD (A2)
0460 02 TX-F5 (A1)
0470 02 TX-PRE (A3)
0480 02 TX-F6 (A1)
0490 02 TX-FNR (N3)
0500 02 TX-F7 (A1)
0510 02 TX-RBL (N4)
0520 02 TX-F8 (A1)
0530 02 TX-SYNC (A5)
0540 02 TX-F9 (A1)
0550 02 TX-TASK (A2)
0560 02 TX-F10 (A1)
0570 02 TX-FIELD (A2)
0580 02 TX-F11 (A1)
0590 02 TX-PROC (A8)
0600 02 TX-F12 (A1)
0610 02 TX-USR2 (A8)
0620 END-DEFINE
0630 *
0640 ASSIGN #SRCID = 'AUDIT LOGINFO' /* set the target lib and program name
0650 MOVE H'0000' TO SRC-SEQ
0660 *
0670 MOVE RQ-CB TO CB /* move ACB into the CB layout
0680 MOVE H'0010' TO TX-LNO /* line number of Natural source
0690 MOVE *DATE TO TX-DATE
0700 MOVE *TIMX TO TX-TIME
0710 MOVE RQ-USERID TO W-USERID /* user ID of the command
0720 MOVE W-USER TO TX-USER \frac{1}{10} /* may be a batch user
0730 MOVE RQ-USER TO TX-USR2 /* jobname or TPname
                                  /* information from the CB layout
0740 MOVE RQ-CMD TO TX-CMD<br>0750 MOVE RQ-FNR TO TX-FNR
0760 MOVE RQ-TASK TO TX-TASK \frac{1}{3} /* subsystem number
0770 IF RQ-LENGTH > 9999 /* exceed max. size in audit message?
0780 MOVE 9999 TO TX-RBL
0790 ELSE
0800 MOVE RQ-LENGTH TO TX-RBL /* the real record buffer length
0810 END-IF
0820 MOVE *PROGRAM TO TX-PROC /* originating procedure. This subpgm
0830 IF RQ-TTYPE = 'P' /* trigger type
0840 MOVE 'Pre' TO TX-PRE
0850 ELSE
0860 MOVE 'Pos' TO TX-PRE
0870 END-IF
0880 IF RQ-SYNC = 'A' /* processing type
0890 MOVE 'ASync' TO TX-SYNC
0900 ELSE
0910 IF RQ-PARTIC = 'P' /* trigger logic type
0920 MOVE 'Part' TO TX-SYNC
0930 ELSE
0940 MOVE 'Non-P' TO TX-SYNC
0950 END-IF
0960 END-IF
0970 *
0980 * Now we do some logic to write the information out to a report
0990 * Here we support up to five subsystems
1000 * Contents are a one-line display to minimize output
1010 *
1020 DECIDE ON FIRST VALUE OF RQ-TASK
1030 VALUE '01'
```

```
1040 DISPLAY (1) NOTITLE (AD=L CD=TU)
1050 'Procedure' *PROGRAM
1060 'Date' (TU) TX-DATE 'Time' (TU) TX-TIME
1070 'Task' (TU) RQ-TASK 'UserID'(TU) TX-USER
1080 'Cmd' (TU) TX-CMD 'Fld' (TU) RQ-FIELD
1090 'PreP' (TU) TX-PRE 'Fnr' (TU) TX-FNR
1100 'Usr2' (TU) TX-USR2
1110 VALUE '02'
1120 DISPLAY (2) NOTITLE (AD=L CD=TU)
1130 'Procedure' *PROGRAM
1140 'Date' (TU) TX-DATE 'Time' (TU) TX-TIME
1150 'Task' (TU) RQ-TASK 'UserID'(TU) TX-USER
1160 'Cmd' (TU) TX-CMD 'Fld' (TU) RQ-FIELD
1170 'PreP' (TU) TX-PRE 'Fnr' (TU) TX-FNR
1180 'Usr2' (TU) TX-USR2
1190 VALUE '03'
1200 DISPLAY (3) NOTITLE (AD=L CD=TU)
1210 'Procedure' *PROGRAM
1220 'Date' (TU) TX-DATE 'Time' (TU) TX-TIME
1230 'Task' (TU) RQ-TASK 'UserID'(TU) TX-USER
1240 'Cmd' (TU) TX-CMD 'Fld' (TU) RQ-FIELD
1250 'PreP' (TU) TX-PRE 'Fnr' (TU) TX-FNR
1260 'Usr2' (TU) TX-USR2
1270 VALUE '04'
1280 DISPLAY (4) NOTITLE (AD=L CD=TU)
1290 'Procedure' *PROGRAM
1300 'Date' (TU) TX-DATE 'Time' (TU) TX-TIME
1310 'Task' (TU) RQ-TASK 'UserID'(TU) TX-USER
1320 'Cmd' (TU) TX-CMD 'Fld' (TU) RQ-FIELD
1330 'PreP' (TU) TX-PRE 'Fnr' (TU) TX-FNR
1340 'Usr2' (TU) TX-USR2
1350 NONE
1360 DISPLAY (5) NOTITLE (AD=L CD=TU)
1370 'Procedure' *PROGRAM
1380 'Date' (TU) TX-DATE 'Time' (TU) TX-TIME
1390 'Task' (TU) RQ-TASK 'UserID'(TU) TX-USER
1400 'Cmd' (TU) TX-CMD 'Fld' (TU) RQ-FIELD
1410 'PreP' (TU) TX-PRE 'Fnr' (TU) TX-FNR
1420 'Usr2' (TU) TX-USR2
1430 END-DECIDE
1440 *
1450 * Finally we write this info to a 'audit' file. In this case, we use the
1460 * Natural FNAT file for simplicity. Realistically, a separate 'audit' file
1470 * should be used. End Transaction (ET) must not be issued because this
1480 * will be controlled by the application and not the trigger procedure.
1490 *
1500 MOVE #TEXT TO LOG-AREA.SRCTX (1.1)
1510 MOVE H'0001' TO SRC-SEQ
1520 ASSIGN LOG-AREA.SRCID = #SRCID
1530 STORE LOG-AREA
1540 *
1550 END
```

```
0010 ************************************************************************
0020 * Application: Adabas Triggers
0030 * Subprogram: SAMP0004<br>0040 * Function: Sample re
         Function: Sample routine of processing by a stored procedure
0050 * Teferential integrity - RESTRICT
0060 * (assume that the primary key is on the EMPLOYEES file and
```
0070 \* The foreign key on the VEHICLES + MISCELLANEOUS files). 0080 \* Trigger Defn: Definition on the trigger file is as follows: 0090 \* File Number ....... 3 0100 \* File Name ......... VEHICLES-FILE 0110 \* Command Type ...... Delete 0120 \* Tong Field Name ... \*\* Any Field \*\* 0130 \* Adabas Field ...... \*\* 0140  $*$  Field Prty/Seq .... 0150 \* Procedure Information 0160 \* Name (Subpgm)...... SAMP0004 0170 \* Pre Cmd Select .... Y (Pre) 0180 \* Trigger Type ...... N (Non-Participating) 0190 \* CALLNAT Params .... C (Cntl Info + Resp) 0200 \* RecBuffer Access .. N (No RecBuff Access) 0210 \*<br>0220 \* 0220 \* Invoked: Invoked with deletes from VEHICLES/MISCELLANEOUS files 0230 \* Sample Routine: SAMPREF1 0240 \* Author: Adabas Development 0250 \* Date: December 1995 0260 \*\*\*\*\*\*\*\*\*\*\*\*\*\*\*\*\*\*\*\*\*\*\*\*\*\*\*\*\*\*\*\*\*\*\*\*\*\*\*\*\*\*\*\*\*\*\*\*\*\*\*\*\*\*\*\*\*\*\*\*\*\*\*\*\*\*\*\*\*\*\*\* 0270 DEFINE DATA PARAMETER USING STPAPARM 0280 LOCAL 0290 01 VEHICLES VIEW OF VEHICLES 0300 02 PERSONNEL-ID /\* foreign key: field AC 0310 01 MISCELLANEOUS VIEW OF MISCELLANEOUS 0320 02 PERSONNEL-ID /\* foreign key: field CA 0330 01 EMPLOYEES VIEW OF EMPLOYEES 0340 02 PERSONNEL-ID /\* primary key: field AA 0350 01 #FILE (P5) 0360 01 #ISN (P10) 0370 01 #PERS-NUM (A8) 0380 01 CONTRL-BLK (A80) 0390 01 REDEFINE CONTRL-BLK 0400 02 CB-FIL1 (A12) 0410 02 CB-ISN (B4) 0420 END-DEFINE 0430 \* 0440 \* First we extract the foreign key information 0450 \* i.e., get the ISN of the record in the ACB and read this record 0460 \* to extract the required information; i.e., the foreign key info. 0470 \* NOTE: With a delete, no data is passed in the record buffer. 0480 \* 0490 MOVE RQ-CB TO CONTRL-BLK /\* get the ACB of the originating cmd 0500 MOVE RQ-FNR TO #FILE /\* find out which file has the delete 0510 MOVE CB-ISN TO #ISN /\* ISN of the record to be deleted 0520 \* 0530 IF #FILE = 3  $\frac{1}{2}$  /\* identify the file: Vehicles 0540 DO 0550 GET VEHICLES #ISN /\* get the value of the foreign key 0560 MOVE PERSONNEL-ID(0550) TO #PERS-NUM /\* get the key 0570 DOEND 0580 ELSE 0590 IF #FILE = 2 /\* or the Miscellaneous file 0600 DO 0610 GET MISCELLANEOUS #ISN /\* get the value of the foreign key 0620 MOVE PERSONNEL-ID(0610) TO #PERS-NUM /\* get the key 0630 DOEND 0640 ELSE /\* a check for the unexpected... 0650 DO /\* a trigger may have been defined wrong 0660 MOVE 913 TO RQ-RESP /\* either ignore or return an error 0660 MOVE 913 TO RQ-RESP  $\frac{1}{3}$  /\* either is<br>0670 ESCAPE ROUTINE /\* and exit 0680 DOEND

```
0690 *
0700 RESET RQ-RESP
0710 *
0720 * Now we check the primary file to see if the value exists. If yes
0730 * then we cannot allow this deletion; hence, we prevent any deletions
0740 * of the foreign key files if a record with the same key exists on the
0750 * primary file.
0760 *
0770 * NOTE: With the setting of RESP, consideration should be given to
0780 * ambiguities. While the command will receive a response 155
0790 * (pre-trigger) or 156 (post-trigger), the additions field will
0800 * contain the error returned from this procedure. The value
0810 * could be in the form of an Adabas response (1-255) or a
0820 * Natural error (e.g., 954 or 935 or 3009); therefore, a
0830 * user-specified error from the procedure should be something
0840 * outside these ranges........for simplicity.
0850 *
0860 FIND EMPLOYEES WITH PERSONNEL-ID = #PERS-NUM
0870 MOVE 901 TO RESP /* it does: delete may not be done
0880 ESCAPE ROUTINE
0890 CLOSE LOOP(0860)
0900 *
0910 END
```

```
0010 ************************************************************************
0020 * Application: ADASTP
0030 * Subprogram: SAMP0005
0040 * Function: Sample routine of processing by a stored procedure
0050 * Teferential integrity - CASCADE
0060 * (assume that the primary key is on the EMPLOYEES file
0070 * The and foreign keys on the VEHICLES + MISCELLANEOUS files).
0080 * Trigger Defn: Definition on the trigger file is as follows:
0090 * File Number ....... 4
0100 * File Name ........ EMPLOYEES
0110 * Command Type ...... Update
0120 * Tong Field Name ... PERSONNEL-ID
0130 * Adabas Field ...... AA
                  Field Prty/Seq .... 010
0150 * Procedure Information
0160 * Name (Subpgm)...... SAMP0005
0170 * Pre Cmd Select .... Y (Pre)
0180 * Trigger Type ...... P (Participating)
0190 * CALLNAT Params .... C (Cntl Info + Resp)
0200 *               RecBuffer Access .. A (May be Accessed)
0210 *
0220 * Invoked: Invoked with updates to the EMPLOYEES PERSONNEL-ID
0230 * Sample routine: SAMPREF2
0240 * Author: Adabas Development
0250 * Date: December 1995
0260 ************************************************************************
0270 DEFINE DATA PARAMETER USING STPAPARM
0280 LOCAL USING STPLRBE /* parameters for call to STPRBE
0290 LOCAL
0300 01 EMPLOYEES VIEW OF EMPLOYEES
0310 02 PERSONNEL-ID /* primary key: field AC
0320 01 MISCELLANEOUS VIEW OF MISCELLANEOUS
0330 02 PERSONNEL-ID /* foreign key: field CA
0340 01 VEHICLES VIEW OF VEHICLES
0350 02 PERSONNEL-ID /* foreign key: field AA
```

```
0360 01 FUNC (A4)
0370 01 #ISN (P10)
0380 01 #PERS-NUM (A8)
0390 01 CONTRL-BLK (A80)
0400 01 REDEFINE CONTRL-BLK
0410 02 CB-FIL1 (A12)
0420 02 CB-ISN (B4)
0430 END-DEFINE
0440 *0450 * First we extract the foreign key information
0460 * There are two ways to pick this up:
0470 *0480 * 1) Since the value is in the record buffer, we can use STPRBE to
0490 * extract the required information; i.e., the primary key
0500 * information. There are three ways to do this...in this case:
0510 *
0520 * A) identify the field by its long name; i.e., PERSONNEL-ID
0530 * B) identify the field by its short name; i.e., AA
0540 * C) identify the location and length in the record buffer
0550 *
0560 * 2) Get the ISN of the record in the ACB and read this record to
0570 * extract the required information; i.e., the primary key 0580 * information. However, this is the old value and cannot
             information. However, this is the old value and cannot be used
0590 * in this example.
0600 *
0610 *
0620 * OPTION 1A
0630 *
0640 * Function 'GV' -- GET field value using the long field name
0650 * This enables the caller to obtain information about a specific
0660 * field which is determined according to the long field name
0670 * passed in the parameters to STPRBE.
0680 *
0690 RESET #PERS-NUM
0700 MOVE 'GV' TO FUNC
0710 MOVE 'PERSONNEL-ID' TO RBE-FIELD-NAME /* and identify the corresponding 0720 *
                                          field for this file
0730 MOVE 8 TO RBE-LENGTH /* default or give override length
0740 * \prime + length in FB could have been used
0750 CALL 'STPRBE' FUNC RBE-AREA #PERS-NUM
0760 PRINT *PROGRAM 'Option 1A returned ..' #PERS-NUM 'resp' RBE-RESP
0770 IF RBE-RESP NE 0 \frac{1}{2} /* successful ?
0780 DO
0790 PRINT *PROGRAM 'received an error from the STPRBE routine. Error:'
0800 RBE-ERROR 'subcode' RBE-SUBCODE 'for func GV'
0810 MOVE RBE-RESP TO RESP \frac{1}{3} /* indicate this
0820 ESCAPE ROUTINE / and exit
0830 DOEND
0840 *
0850 * OPTION 1B
0860 *
0870 * Function 'GV' -- GET field value using short field name
0880 * This enables the caller to obtain information about a specific
0890 * field which is determined according to the short field name
0900 * passed in the parameters to STPRBE.
0910 * NOTE: '**' in field name means user-supplied details in short name
0920 *
0930 RESET #PERS-NUM<br>0940 MOVE 'GV' TO FUNC
0940 MOVE 'GV'
0950 MOVE '**' TO RBE-FIELD-NAME /* special notation for this request
0960 MOVE RQ-FIELD TO RBE-ADA-FIELD /* get field name that fired the 
0970 * Trigger from the parm area...OR.....
```

```
0980 IF NOT (RQ-FIELD = 'AA') \qquad /* if we know the field....
0990 MOVE 'AA' TO RBE-ADA-FIELD /* identify the specific field name
1000 MOVE 8 TO RBE-LENGTH /* for a maximum length of 8 bytes
1010 CALL 'STPRBE' FUNC RBE-AREA #PERS-NUM
1020 PRINT *PROGRAM 'Option 1B returned ..' #PERS-NUM 'resp' RBE-RESP
1030 IF RBE-RESP NE 0 \frac{1030}{1000} /* successful
1040 DO
1050 PRINT *PROGRAM 'received an error from the STPRBE routine. Error:'
1060 RBE-ERROR 'subcode' RBE-SUBCODE 'for func GV'
1070 MOVE RBE-RESP TO RESP /* indicate this
1080 ESCAPE ROUTINE /* and exit
1090 DOEND
1100 *
1110 * OPTION 1C
1120 *
1130 * Function 'GR' -- GET RB value using RB offset + length
1140 * This enables the caller to obtain information based on a
1150 * certain location; hence, RBE-OFFSET specifies the start
1160 * position and RBE-LENGTH specifies the length.
1170 *
1180 RESET #PERS-NUM
1190 MOVE 'GR' TO FUNC
1200 MOVE 1 TO RBE-OFFSET /* start at the beginning<br>1210 MOVE 8 TO RBE-LENGTH /* for a max. length of 5
                                      1<sup>*</sup> for a max. length of 50 bytes
1220 CALL 'STPRBE' FUNC RBE-AREA #PERS-NUM
1230 PRINT *PROGRAM 'Option 1C returned ..' #PERS-NUM 'resp' RBE-RESP
1240 IF RBE-RESP NE 0
1250 DO
1260 PRINT *PROGRAM 'received an error from the STPRBE routine. Error:'
1270 RBE-ERROR 'subcode' RBE-SUBCODE 'for func GR'
1280 MOVE RBE-RESP TO RESP
1290 ESCAPE ROUTINE
1300 DOEND
1310 *
1320 * NOTE: Only one of the options need be used to extract the value
1330 *
1340 RESET RQ-RESP
1350 *
1360 * Now, we read the original record, which is not yet changed; hence the
1370 * reason for setting this up as a pre-trigger, to see if the value
1380 * (PERSONNEL-ID in this case) has changed.
1390 *
1400 MOVE RQ-CB TO CONTRL-BLK /* get the original ACB of the A1/4
1410 MOVE CB-ISN TO #ISN /* extract the ISN of the record
1420 GET EMPLOYEES #ISN /* read the, so far, unchanged data
1430 IF PERSONNEL-ID(1420) = #PERS-NUM /* have the numbers changed?
1440 ESCAPE ROUTINE /* no, then exit
1450 *
1460 * Now that we have observed that the primary key has changed, we must
1470 * read all the files with a foreign key and CASCADE the update.
1480 *
1490 FIND VEHICLES WITH PERSONNEL-ID = PERSONNEL-ID(1420) /* Vehicles file
1500 ASSIGN PERSONNEL-ID(1490) = #PERS-NUM
1510 UPDATE (1490)
1520 CLOSE LOOP(1490)
1530 *
1540 FIND MISCELLANEOUS WITH PERSONNEL-ID = PERSONNEL-ID(1420) /* Misc file
1550 ASSIGN PERSONNEL-ID(1540) = #PERS-NUM
1560 UPDATE (1540)
1570 CLOSE LOOP(1540)
1580 *
1590 * Issuing an ET now, is not valid with a participating trigger because
```
1600 \* the originating command (A1/Update) has not yet been executed and 1610 \* the originating user expects to do the ET once the update is complete. 1620 \* If this ET were done here, the A1/4 (pre-trigger) would receive a 1630 \* response 144 because the ISN would be released. If the originating 1640 \* user had to do other updates, then a misplaced ET (End Transaction) 1650 \* could cause a loss of data integrity across the files. 1660 \* 1670 END

#### <span id="page-28-0"></span>**SAMPREF1**

0010 \*\*\*\*\*\*\*\*\*\*\*\*\*\*\*\*\*\*\*\*\*\*\*\*\*\*\*\*\*\*\*\*\*\*\*\*\*\*\*\*\*\*\*\*\*\*\*\*\*\*\*\*\*\*\*\*\*\*\*\*\*\*\*\*\*\*\*\*\*\* 0020 \* Application: Adabas Triggers 0030 \* Program: SAMPREF1 - Example of referential integrity (restrict)<br>0040 \* Function: SPT routine to delete records from the Vehicles file Function: SPT routine to delete records from the Vehicles file 0050 \* Invoked with a delete trigger as shown below: 0060 \* 0070 \* Trigger Information 0080 \* File Number ....... 3 0090 \* File Name ........ VEHICLES-FILE 0100 \* Command Type ...... Delete 0110 \* Long Field Name ... \*\* Any Field \*\* 0120 \* Adabas Field ...... \*\* 0130 \* Field Prty/Seq .... \_ 0140 \* Procedure Information 0150 \* Name (Subpgm)...... SAMP0004 0160 \* Pre Cmd Select .... Y (Pre) 0170 \* Trigger Type ...... N (Non-Participating) 0180 \* CALLNAT Params .... C (Cntl Info + Resp) 0190 \* RecBuffer Access .. N (No RecBuff Access) 0200 \* 0210 \*\*\*\*\*\*\*\*\*\*\*\*\*\*\*\*\*\*\*\*\*\*\*\*\*\*\*\*\*\*\*\*\*\*\*\*\*\*\*\*\*\*\*\*\*\*\*\*\*\*\*\*\*\*\*\*\*\*\*\*\*\*\*\*\*\*\*\*\*\* 0220 DEFINE DATA LOCAL 0230 01 #NUMBER (A8) 0240 01 VEHICLES VIEW OF VEHICLES 0250 02 PERSONNEL-ID 0260 END-DEFINE 0270 \* 0280 INPUT (AD=TMIL'\_' CD=NE) 0290 'Trigger Example for Referential Integrity - RESTRICT' (YEI) 0300 // 'Enter Personnel Number ..' (TU) #NUMBER 0310 \* 0320 IF #NUMBER = MASK('.')  $/$ \* exit? 0330 STOP /\* yes 0340 IF #NUMBER = '' /  $\frac{1}{x}$  a number must be specified 0350 REINPUT 'Invalid Number specified' 0360 \* 0370 FIND VEHICLES WITH PERSONNEL-ID = #NUMBER /\* find the record to be deleted 0380 DELETE(0370) 2880 DELETE(0370) 0390 END TRANSACTION  $/$ \* finalize the delete 0400 REINPUT 'Record has now been deleted' /\* confirm and restart 0410 CLOSE LOOP 0420 IF \*NUMBER(0370) = 0  $\qquad$  /\* validate existence of number 0430 REINPUT 'Invalid Personnel Number specified' 0440 \* 0450 \* Below, any error handling may be done. With a trigger, a procedure 0460 \* could return a non-zero response. This would result in the trigger 0470 \* command (the Delete in this case) receiving a response 155. Pre-triggers 0480 \* receive a response 155 and post-triggers receive a response 156. 0490 \* 0500 ON ERROR  $\prime$  \* handle any errors from the trigger

```
0510 DO
0520 BACKOUT TRANSACTION /* release the held record/ISN
0530 INPUT (AD=O CD=YE) 8X '*** Warning ***' (REI)<br>0540 // 'Personnel Number' (YE) #NUMBER 'NOT dele
0540 // 'Personnel Number' (YE) #NUMBER 'NOT deleted' (YEI)<br>0550 / 'Response' (YE) *ERROR-NR 'received for this reques
0550 / 'Response' (YE) *ERROR-NR 'received for this request' (YE)
0560 // 4X 'Press Enter to continue' (REI)
0570 STACK TOP COMMAND *PROGRAM /* return to start of this routine
0580 STOP
0590 DOEND
0600 END
```
### <span id="page-29-0"></span>**SAMPREF2**

![](_page_29_Picture_193.jpeg)

#### **SAMPREF2 Examples**

0490 / 'Middle Name ........' (TU) MIDDLE-NAME 0500 \* 0510 \* Validation of the changes may now be done as required 0520 \*<br>0530 UPDATE(0430)  $4^*$  make the database changes<br> $4^*$  and finalize them 0540 END TRANSACTION 0550 ESCAPE BOTTOM 0560 CLOSE LOOP 0570 IF \*NUMBER(0430) = 0 0580 REINPUT 'Invalid Personnel Number specified' 0590 ELSE 0600 INPUT NO ERASE ////// 4X 'Record has now been updated' (YEI) 0610 \* 0620 CLOSE LOOP(0310) /\* repeat loop 0630 \* 0640 \* Below, any error handling may be done. With a trigger, a procedure 0650 \* could return a non-zero response. This would result in the trigger 0660 \* command (the update in this case) receiving a response 155. Pre-triggers 0670 \* receive a response 155 and post-triggers receive a response 156. 0680 \* 0690 ON ERROR  $\frac{1}{2}$  handle any errors from the trigger 0700 DO 0710 BACKOUT TRANSACTION /\* release the held record/ISN 0720 INPUT (AD=O CD=YE) 8X '\*\*\* Warning \*\*\*' (REI) 0720 INPUT (AD=O CD=YE) 8X '\*\*\* Warning \*\*\*' (REI) 0730 // 'Personnel Number' (YE) #NUMBER 'NOT Updated' (YEI) 0740 / 'Response' (YE) \*ERROR-NR 'received for this request' (YE) 0750 // 4X 'Press Enter to continue' (REI) 0760 STACK TOP COMMAND \*PROGRAM /\* return to start of this routine 0770 STOP 0780 DOEND 0790 END